R.K. Verma

सचिव रेलवे बोर्ड

Secretary, Railway Board

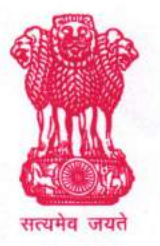

भारत सरकार रेल मंत्रालय, (रेलवे बोर्ड) रेल भवन, नई दिल्ली-110001 GOVERNMENT OF INDIA MINISTRY OF RAILWAYS (RAILWAY BOARD) RAIL BHAVAN, NEW DELHI-110001

मारत की ओर

D.O.No.2017/RBCC/7/10/eOffice-SPARROW Dated: 17.02.2017

Dear Shri/My dear

#### Sub: Implementation of SPARROW (Smart Performance Appraisal Report Recording Online Window)

In compliance of DoPTs' latest directions, Ministry of Railways is in the process of implementing online filing of APAR (SPARROW - Smart Performance Appraisal Report Recording Online Window) .This implementation shall facilitate electronic filling of APAR by officers which is expected to make the process timely and simultaneously increase transparency.

2. The new system shall be implemented starting with the APARs for the year 2016-17. Initially the system shall be implemented for officers of the level of Deputy Secretary (JAG) and above.

3. lmplementation of online filing of APAR requires preparatory works to be completed in time. The Railway Board Computer Centre (RBCC) & Confidential Cell have prepared comprehensive instructions for the same. The copy of the document No. 2017/RBCC/7/10/ eOffice-SPARROW Ver-1.0-WD0 issued 15/02/2017 is enclosed.

4. All units, maintaining a confidential cell, are instructed to provide the nomination details for the following roles. The details about the roles and the mode of submission of updation details are described in the attached document.

4.1 Primary Custodian

4.2 Alternative Custodian

4.3 PAR Manager

4.4 EMD Manager

5. It shall be ensured that the nomination details are submitted as instructed, positively by 23/02/2017.

With best wishes.

Enclosure: As above

 $\mathcal{L}$ Yours sincerely,  $\downarrow$ 

General Managers & equivalent (by name), All Zonal Railways & Pus, CTIs etc. (R.K. Verma)

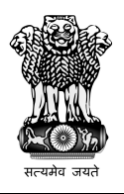

भारत सरकार

रेल मंत्रालय (रेलवे बोर्ड) नई दिल्ली 110 001

# GOVERNMENT OF INDIA GOVERNMENT **(**रेलवे बोड) MINISTRY OF RAILWAYS (RAILWAY BOARD) 110 001 NEW DELHI 110001

#### *2017/RBCC/ 2017/RBCC/7/10/eOffice-SPARROW*

*Instructions for implementation of eOffice-SPARROW on Indian Railways* 

#### **Version History**

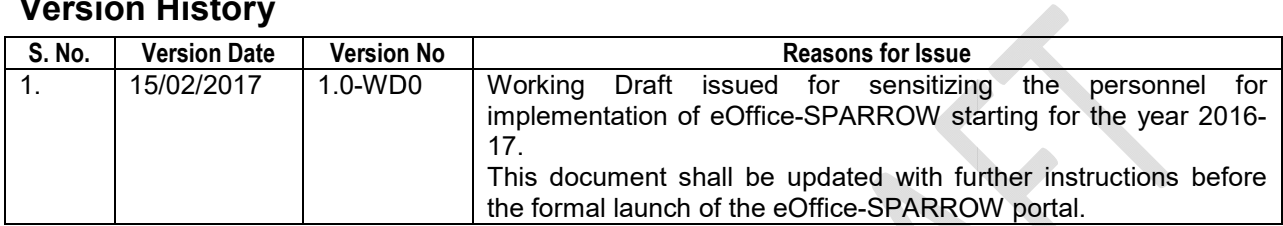

# **Attached Annexures**

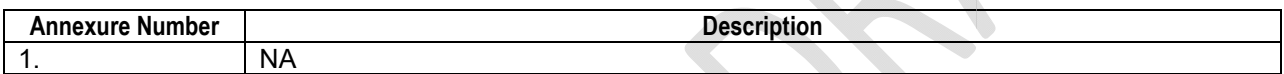

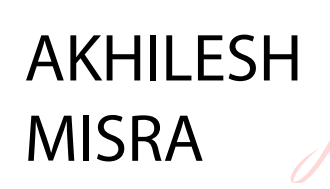

AKHILESH MISRA

c=IN, o=MINISTRY OF RAILWAYS.., 2.5.4.20=dda5b478645c96f3cec09216103288b0 4c792008bd2441a772102ec22859fcab, ou=MGMT,CID - 4176150, postalCode=110001, st=Delhi, cn=AKHILESH MISRA 2017.02.17 16:23:03 +05'30'

MINISTRY OF RAILWAYS, RAILWAY BOARD C&IS DIRECTORATE

Printed: 2017/02/16 Page 1 of 5

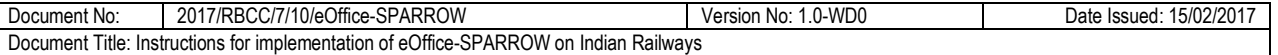

# **1. Background & Introduction**

Department of Personnel & Training (DoPT), as a part of Digital India Initiatives, has directed that eOffice-SPARROW shall be implemented for digitalization of processes for management of Annual Performance Appraisal Reports (APAR).

SPARROW is an application developed by National Informatics Centre. The acronym expands as **S**mart **P**erformance **A**ppraisal **R**eport **R**ecording **O**nline **W**indow. The application is designed for management and automation of processes for APAR's from the initiation stages and upto appeals.

Implementation of SPARROW is expected to significantly improve management of APAR's by ensuring timely and accurate movements and improve transparency.

It is planned to implement SPARRROW for the officers (JAG & Above) of the Ministry of Railways starting with the APAR's for the year 2016-2017.

# **2. Objective & scope of this document**

This document has been prepared to document and explain the process of implementation of SPARRROW on Indian Railways.

The instructions contained in this document shall be applicable for officers of all units of Indian Railways with the exception of PSU's.

## **3. Nomination of Personnel for Management of SPARROW Activities**

For management of SPARROW and related activities the following roles need to be assigned to specific officers in all railway units that maintain a confidential cell.

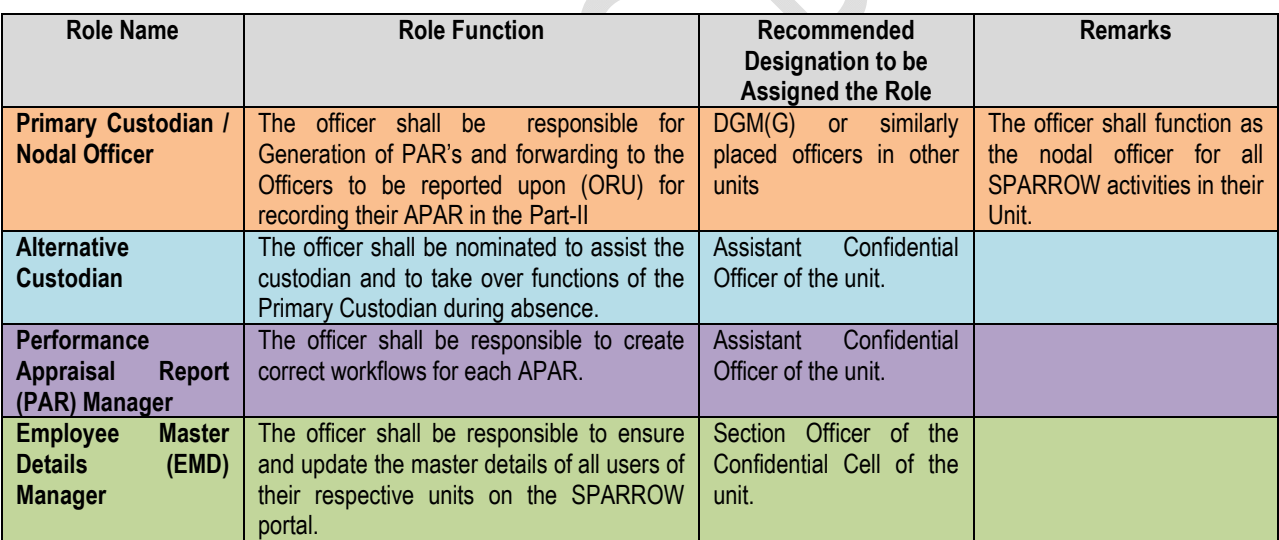

All units shall inform the following details for each of the above nominated officers:

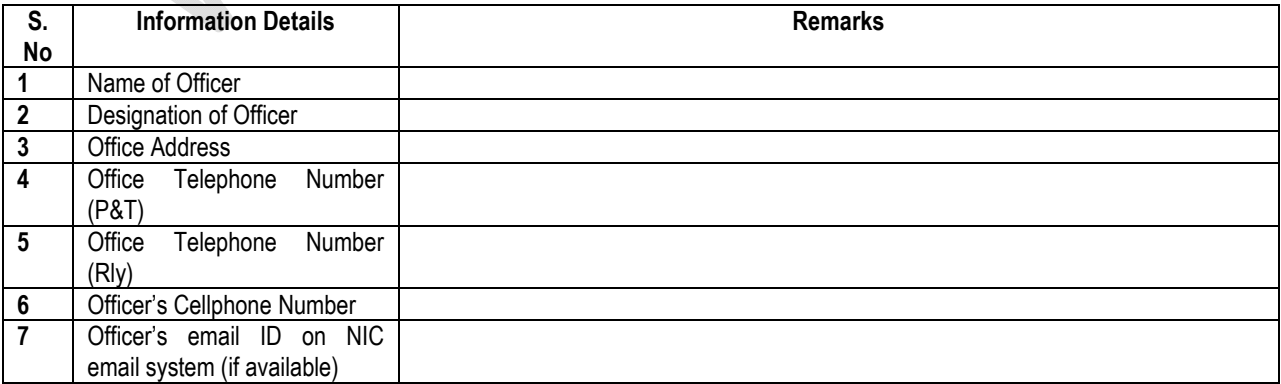

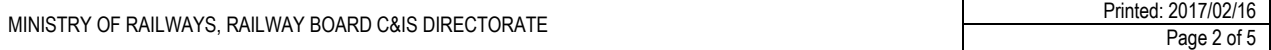

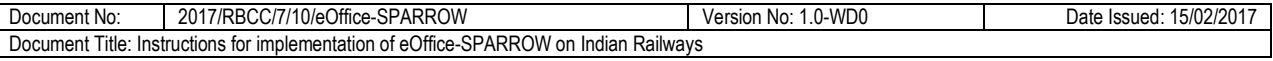

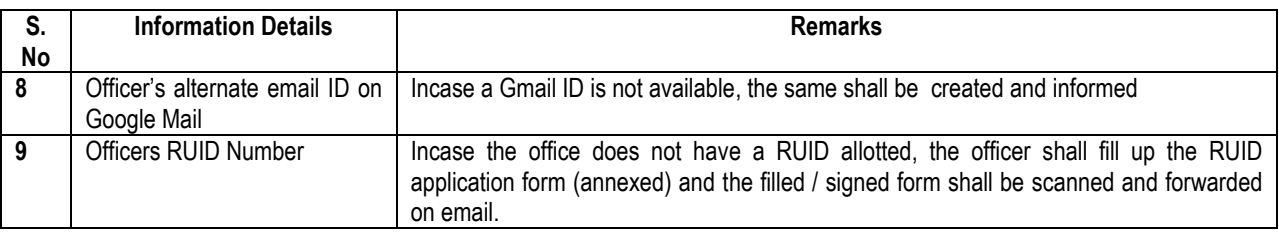

The information as detailed in the table above shall be sent by email to the following email addresses:

**ir.eoffice.sparrow@gmail.com**

**sparrow-helpdesk@rb.railnet.gov.in**

Note: The officers nominated for the above roles shall be trained for handling the assigned tasks. The training schedules shall be posted on the common email forum setup for this purpose.

## **4. Email forum for SPARROW Managers**

All officers nominated for management of SPARROW and related activities shall mandatorily register with the common email forum as per the instructions in the table below. The officers shall use their Gmail-ID's and contact cellphone numbers for enrolling to the groups / forums as detailed below.

Any issues regarding the rolling out of SPARROW shall be posted on the common email forum created for the purpose of the activity.

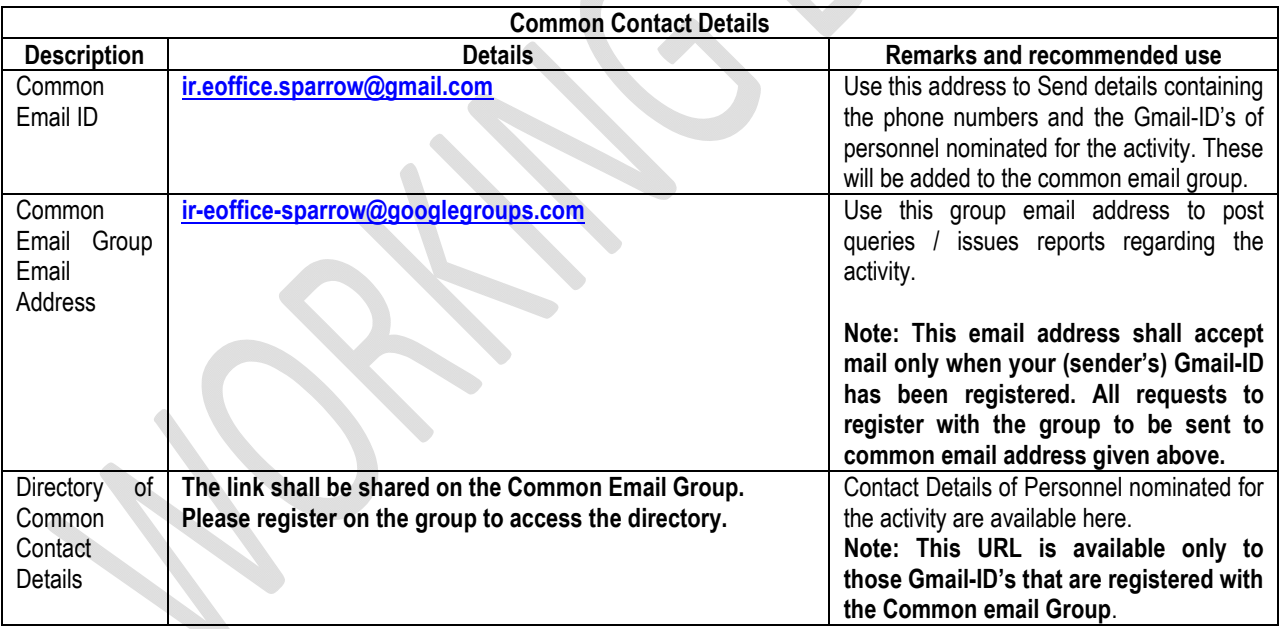

#### **4.1 Familiarization with Google Drive**

All personnel involved in the management of the activities shall be familiar with the use of Google Drive. It is requested to kindly read and understand instructions for the same available at:

https://support.google.com/drive/answer/2424384?hl=en .

The Google Drive shall be used when required to share large sized files. The details of these shall be shared on the common email forum.

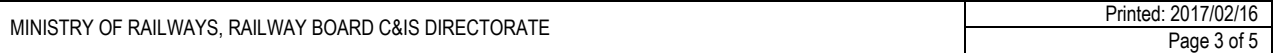

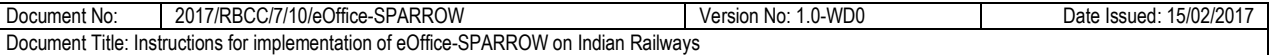

#### **5. Pre-requisites for users (and managers) of SPARROW**

The following are the pre-requisites that shall be ensured for all users (including managers) of SPARROW.

All nominated officers shall ensure that these are compiled and kept in readiness by all officers of their respective units at the earliest. These are the vital data elements that are required to be pre-loaded for creation of user accounts on the SPARROW portal.

#### **5.1 eMail ID by name on 'gov.in' domain**

All officers shall have a valid and working email account on the 'gov.in' domain, hosted on the NIC servers.

The email service requires that the user registers a functional cellphone number for delivery of password resetting codes.

Note: It is recommended that the user registers a permanent private number as a recovery number for the 'gov.in' email account. This is preferred as the email account shall remain with the officer through the service and use of officially provided CUG numbers adds complexity when persons change on transfers and postings.

#### **5.2 Aadhaar**

All officers shall be enrolled with UIDAI and have a valid and functional Aadhaar ID.

#### **5.3 Aadhaar linked cellphone number**

Each officer shall ensure that the Aadhaar ID is linked to a functional cellphone number.

Note: It is recommended that the user registers a permanent private number with Aadhaar. This number shall be used to send the OTP for digitally signing the documents using the **eSign** services. Use of officially provided CUG numbers adds complexity when persons change on transfers and postings.

#### **5.4 Officer's personal data for addition to the Employee Master Details (EMD) Database**

Each officer shall submit personal information required to create the employee master details (EMD) Database.

This data set consists of officer's personal data like name, date of birth, date of joining, PAN etc. The exact information required shall be listed in the form on the REIS website.

# **6. Enrollment of SPARROW users on REIS**

In order to simplify, systematize and ensure compliance of pre-requisites for all SPARROW users, Railway Board Computer Centre (RBCC) has developed an extension to REIS. This module allows users to apply for 'gov.in' email ID and also provides fields to enter the required EMD Data online.

The module can be accessed from the URL http://reis.railnet.gov.in and following the link showing SPARROW. The instructions for enrollment process are provided at the site as a downloadable PDF document.

This module shall be enabled only for those officers who are to be enrolled for SPARROW. The nominated nodal officers of the railways units shall ensure that the officers of their respective unit enter the required details using the online enrollment module.

RBCC shall enable the access to the module for all officers who are required to enroll for SPARROW. This configured for officers of **JAG and above grades**.

If for some reason an officer is not able to access the enrollment module, the details of the officer shall be communicated to the helpdesk contacts for mitigation of the problem.

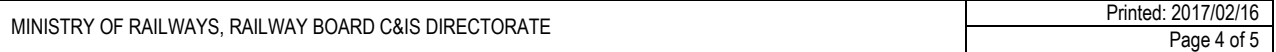

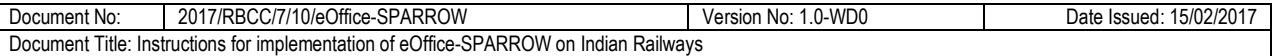

Note: The information shall be entered by the each officer i.e. managers / users of SPARROW on the REIS website. The entered data shall be validated by nominated officers and then imported into SPARROW for populating EMD Database.

# **7. Training of SPARROW managers and users**

Training is vital for ensuring correct launch of the initiative and to ensure that the application follows the intended trajectory in its lifecycle.

Training shall be of two categories namely: Training for SPARROW Managers and Training of Trainers who in turn shall train the officers of their respective units.

#### **7.1 Training of SPARROW Managers**

All officers nominated for management roles for SPARROW shall be required to undergo training for their roles.

The training programme for these users shall be coordinated by Railway Board and shall be advised via email through the group forum setup as detailed earlier.

#### **7.2 Training of Trainers for users of SPARROW**

The programme for training of trainers shall be coordinated by Railway Board and shall be advised via email through the group forum setup as detailed earlier.

All railway units shall be advised to nominate personnel for training for trainers.

Note: It is recommended that number of trainers nominated shall at least 1 for about 30 end users.

#### **7.3 Training of end users of SPRARROW**

The end users shall be trained by the trainers trained as detailed above.

# **8. Helpdesk for SPARROW Activities**

The following contacts have been setup for providing helpdesk services for SPARROW. It is requested to use these incase of any issues are encountered with the process of enrollment and subsequent operations.

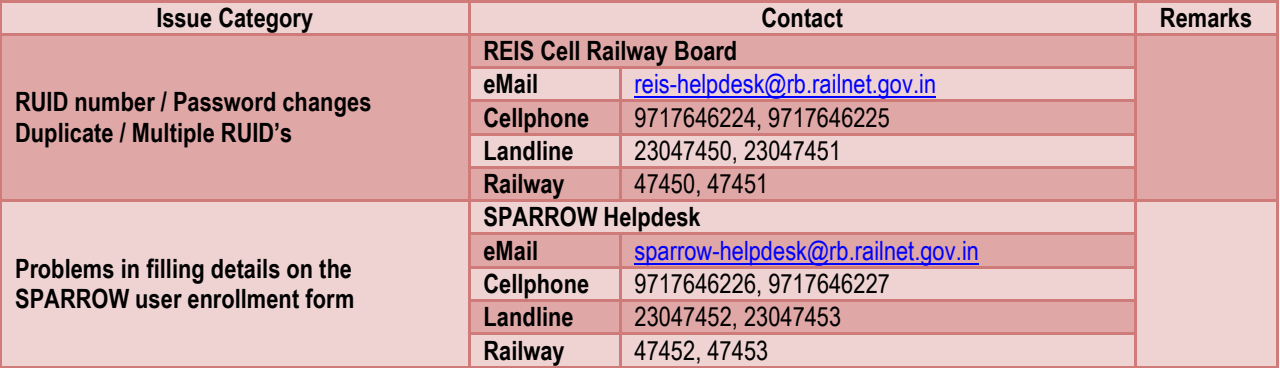

Similar helpdesk needs to be setup by all railway units that maintain a confidential cell.

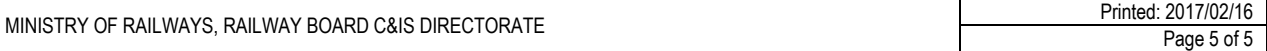

# Schedule of Activities

MINISTRY OF RAILWAYS, RAILWAY BOARD C&IS DIRECTORATE PRINTED AND RESEARCH AND RESEARCH PRINTED AT A SAFETY OF RAILWAYS, RAILWAY BOARD C&IS DIRECTORATE Page 1 of 1